## GUIDELINES FOR FORM FILLING FOR ADMISSION 2020-21

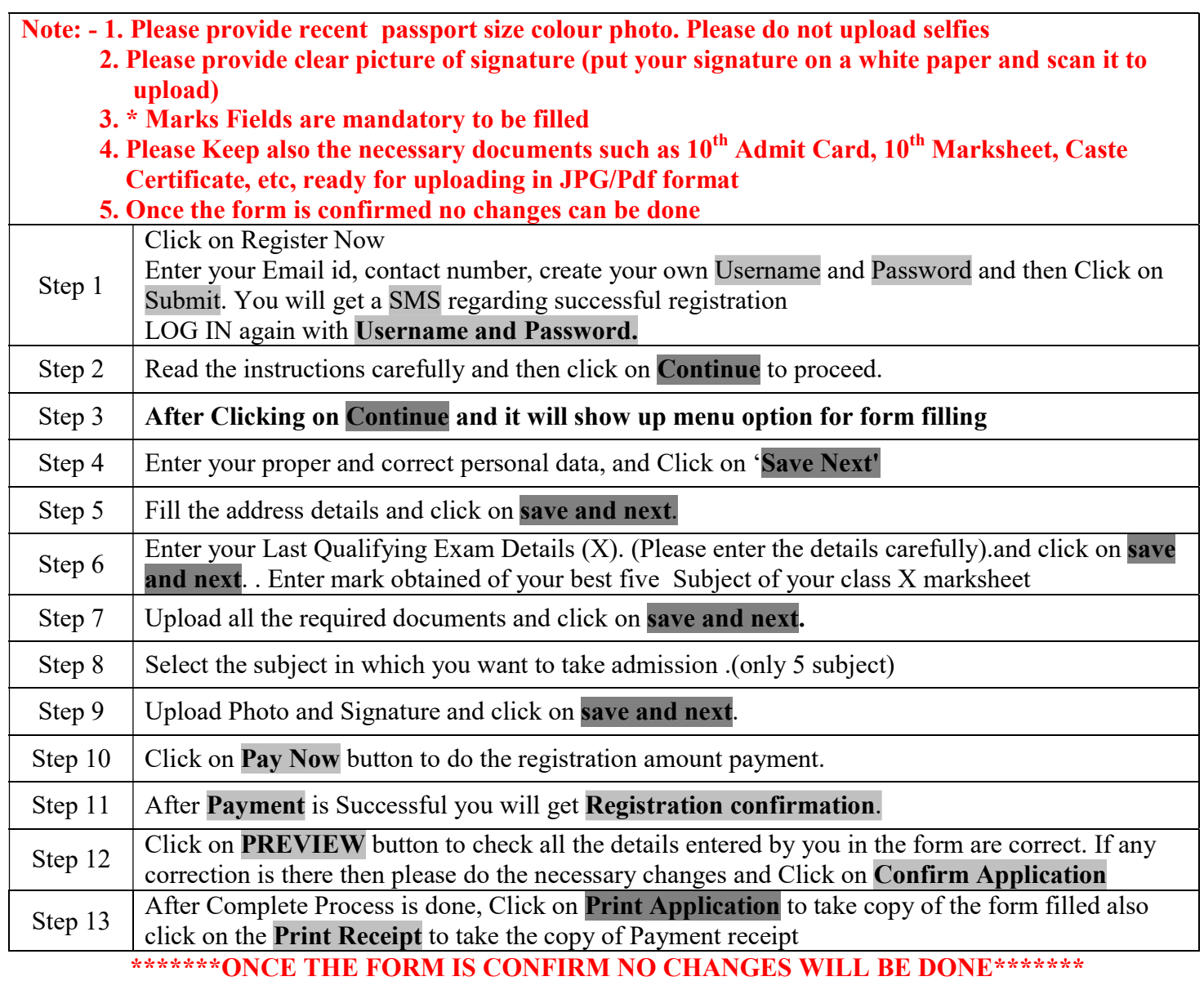

## IMPORTANT NOTE: -

In Queries regarding payment issue, where payment is deducted but still shows "PAY NOW" option again,

- 1. Refresh the page by pressing  $(CTRL + F5)$  Or wait for Next 24 hrs (Do not make multiple transactions)
- For Queries regarding admission process– (strictly between 10 am to 5.00 pm) Mr. Triveni Kumar Mahato - Mobile No\_9009638914 Mr. Raj Kumar Saw - Mobile No9430142800
- For any technical support contact via email: principalpkrmc@gmail.com\_ Content of the email should be:
	- 1. Registration number, username and password of the User.
	- 2. Applying for which course, Query the user is facing. Contact Number.